## Good news to share with your parents –

The email notification feature is now available in ParentVUE. After logging into ParentVue, the parent will click the 'My Account' tab.

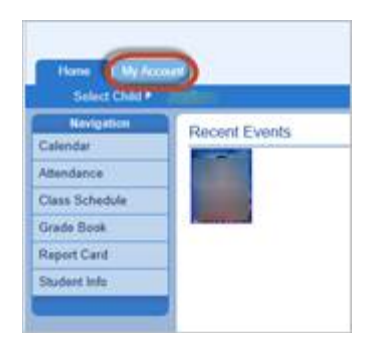

On the next screen, the parent can set up notifications for Attendance, Grades or request to be notified if a student's grade drops below a certain percentage.

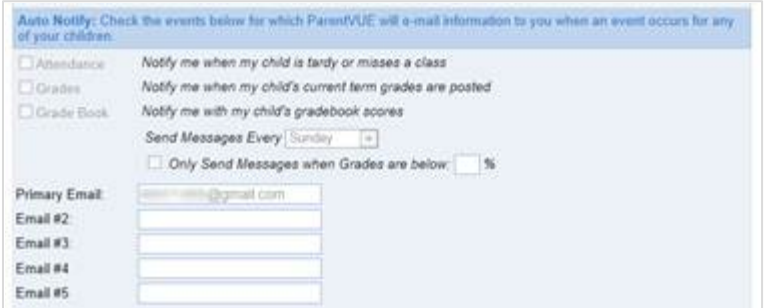

Please share this information with your parents.